## **Inhaltsverzeichnis**

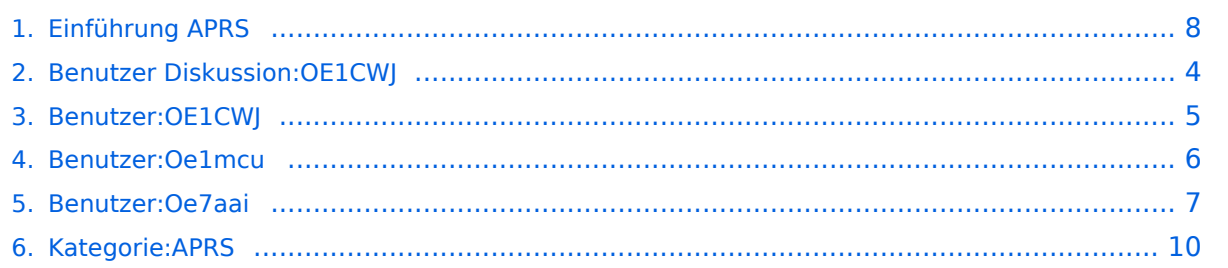

## **Einführung APRS**

Versionen filternAusklappenEinklappen Bis Datum:

[Markierungs-](https://wiki.oevsv.at/wiki/Spezial:Markierungen)Filter:

Versionen anzeigen

Zur Anzeige der Änderungen einfach die zu vergleichenden Versionen auswählen und die Schaltfläche "Gewählte Versionen vergleichen" klicken.

- (Aktuell) = Unterschied zur aktuellen Version, (Vorherige) = Unterschied zur vorherigen Version
- $\bullet$  Uhrzeit/Datum = Version zu dieser Zeit, Benutzername/IP-Adresse des Bearbeiters, K = Kleine Änderung

([neueste](#page-7-0) | älteste) Zeige [\(jüngere 50](#page-7-0) | ältere 50) ([20](#page-7-0) | [50](#page-7-0) | [100](#page-7-0) | [250](#page-7-0) | [500](#page-7-0))

#### Gewählte

[AktuellVorherige12:49, 29. Apr. 2017](#page-7-0)

[Oe7aai](#page-6-0) [Diskussion](https://wiki.oevsv.at/w/index.php?title=Benutzer_Diskussion:Oe7aai&action=view) [Beiträge](https://wiki.oevsv.at/wiki/Spezial:Beitr%C3%A4ge/Oe7aai) 4.286 Bytes +19 Bytes →Ich will aus einem Fahrzeug, Schiff, Fahrrad oder sonst beweglich in APRS qrv werden:

AktuellVorherige12:43, 29. Apr. 2017

[Oe7aai](#page-6-0) [Diskussion](https://wiki.oevsv.at/w/index.php?title=Benutzer_Diskussion:Oe7aai&action=view) [Beiträge](https://wiki.oevsv.at/wiki/Spezial:Beitr%C3%A4ge/Oe7aai) K 4.267 Bytes +32 Bytes

AktuellVorherige20:31, 22. Jul. 2012

[Oe7aai](#page-6-0) [Diskussion](https://wiki.oevsv.at/w/index.php?title=Benutzer_Diskussion:Oe7aai&action=view) [Beiträge](https://wiki.oevsv.at/wiki/Spezial:Beitr%C3%A4ge/Oe7aai) K 4.235 Bytes +228 Bytes →Ich will von zuhause aus nur im Internet qrv werden und/oder sehen, wer qrv ist:

AktuellVorherige19:56, 22. Jul. 2012

[Oe7aai](#page-6-0) [Diskussion](https://wiki.oevsv.at/w/index.php?title=Benutzer_Diskussion:Oe7aai&action=view) [Beiträge](https://wiki.oevsv.at/wiki/Spezial:Beitr%C3%A4ge/Oe7aai) K 4.007 Bytes +366 Bytes →Ich will aus einem Fahrzeug, Schiff, Fahrrad oder sonst beweglich qrv werden:

AktuellVorherige19:15, 22. Jul. 2012

[Oe7aai](#page-6-0) [Diskussion](https://wiki.oevsv.at/w/index.php?title=Benutzer_Diskussion:Oe7aai&action=view) [Beiträge](https://wiki.oevsv.at/wiki/Spezial:Beitr%C3%A4ge/Oe7aai) 3.641 Bytes -16 Bytes Aktualisierung Download APRS Vortrag AktuellVorherige16:17, 29. Mär. 2011

- [OE1CWJ](#page-4-0) [Diskussion](#page-3-0) [Beiträge](https://wiki.oevsv.at/wiki/Spezial:Beitr%C3%A4ge/OE1CWJ) 3.657 Bytes +32 Bytes
- AktuellVorherige16:08, 15. Mär. 2009

[Oe7aai](#page-6-0) [Diskussion](https://wiki.oevsv.at/w/index.php?title=Benutzer_Diskussion:Oe7aai&action=view) [Beiträge](https://wiki.oevsv.at/wiki/Spezial:Beitr%C3%A4ge/Oe7aai) K 3.625 Bytes +149 Bytes Link zu Vortrag APRS-Workshop am 14.3.2009 in Innsbruck hinzugefügt

AktuellVorherige17:53, 7. Mär. 2009

[Oe1mcu](#page-5-0) [Diskussion](https://wiki.oevsv.at/w/index.php?title=Benutzer_Diskussion:Oe1mcu&action=view) [Beiträge](https://wiki.oevsv.at/wiki/Spezial:Beitr%C3%A4ge/Oe1mcu) 3.476 Bytes **+3.476 Bytes** Die Seite wurde neu angelegt: [Kategorie:APRS](#page-9-0) Es gibt mehrere Möglichkeiten in A.P.R.S. qrv zu werden: === Ich will von zuhause aus nur im Internet qrv werden und/oder sehen, wer qrv ist: === ...

Gewählte

(neueste | älteste) Zeige (jüngere 50 | ältere 50) (20 | 50 | 100 | 250 | 500)

#### <span id="page-3-0"></span>**Satellitenfunk: Versionsgeschichte**

Versionen filternAusklappenEinklappen Bis Datum:

[Markierungs-](https://wiki.oevsv.at/wiki/Spezial:Markierungen)Filter:

Versionen anzeigen

Zur Anzeige der Änderungen einfach die zu vergleichenden Versionen auswählen und die Schaltfläche "Gewählte Versionen vergleichen" klicken.

- (Aktuell) = Unterschied zur aktuellen Version, (Vorherige) = Unterschied zur vorherigen Version
- $\bullet$  Uhrzeit/Datum = Version zu dieser Zeit, Benutzername/IP-Adresse des Bearbeiters, K = Kleine Änderung
- AktuellVorherige [19:52, 29. Jan. 2012](https://wiki.oevsv.at/w/index.php?title=Satellitenfunk&oldid=8449)

[OE1CWJ](#page-4-0) [Diskussion](#page-3-0) [Beiträge](https://wiki.oevsv.at/wiki/Spezial:Beitr%C3%A4ge/OE1CWJ) 33 Bytes +33 Bytes hat ["Satellitenfunk](https://wiki.oevsv.at/wiki/Satellitenfunk)" nach "[ARISSat-1/KEDR"](https://wiki.oevsv.at/wiki/ARISSat-1/KEDR) verschoben

## <span id="page-4-0"></span>**Echolink: Versionsgeschichte**

Versionen filternAusklappenEinklappen Bis Datum:

[Markierungs-](https://wiki.oevsv.at/wiki/Spezial:Markierungen)Filter:

Versionen anzeigen

Zur Anzeige der Änderungen einfach die zu vergleichenden Versionen auswählen und die Schaltfläche "Gewählte Versionen vergleichen" klicken.

- (Aktuell) = Unterschied zur aktuellen Version, (Vorherige) = Unterschied zur vorherigen Version
- $\bullet$  Uhrzeit/Datum = Version zu dieser Zeit, Benutzername/IP-Adresse des Bearbeiters, K = Kleine Änderung
- AktuellVorherige [12:32, 16. Mär. 2010](https://wiki.oevsv.at/w/index.php?title=Echolink&oldid=5993)

[OE1CWJ](#page-4-0) [Diskussion](#page-3-0) [Beiträge](https://wiki.oevsv.at/wiki/Spezial:Beitr%C3%A4ge/OE1CWJ) 42 Bytes +42 Bytes hat ["Echolink](https://wiki.oevsv.at/wiki/Echolink)" nach "Echolink mit dem [iPhone](https://wiki.oevsv.at/wiki/Echolink_mit_dem_iPhone)" verschoben

#### <span id="page-5-0"></span>**Benutzer:Oe1mcu: Versionsgeschichte**

Versionen filternAusklappenEinklappen Bis Datum:

[Markierungs-](https://wiki.oevsv.at/wiki/Spezial:Markierungen)Filter:

Versionen anzeigen

Zur Anzeige der Änderungen einfach die zu vergleichenden Versionen auswählen und die Schaltfläche "Gewählte Versionen vergleichen" klicken.

- (Aktuell) = Unterschied zur aktuellen Version, (Vorherige) = Unterschied zur vorherigen Version
- $\bullet$  Uhrzeit/Datum = Version zu dieser Zeit, Benutzername/IP-Adresse des Bearbeiters, K = Kleine Änderung
- AktuellVorherige [10:38, 11. Okt. 2008](#page-5-0)

[Oe1mcu](#page-5-0) [Diskussion](https://wiki.oevsv.at/w/index.php?title=Benutzer_Diskussion:Oe1mcu&action=view) [Beiträge](https://wiki.oevsv.at/wiki/Spezial:Beitr%C3%A4ge/Oe1mcu) 24 Bytes +24 Bytes Die Seite wurde neu angelegt: === Michael Kastelic  $==$ 

#### <span id="page-6-0"></span>**Benutzer:Oe7aai: Versionsgeschichte**

Versionen filternAusklappenEinklappen Bis Datum:

[Markierungs-](https://wiki.oevsv.at/wiki/Spezial:Markierungen)Filter:

Versionen anzeigen

([neueste](#page-6-0) | älteste) Zeige [\(jüngere 50](#page-6-0) | ältere 50) ([20](#page-6-0) | [50](#page-6-0) | [100](#page-6-0) | [250](#page-6-0) | [500](#page-6-0))Es wurden keine passenden Versionen gefunden.([neueste](#page-6-0) | älteste) Zeige ([jüngere 50](#page-6-0) | ältere 50) ([20](#page-6-0) | [50](#page-6-0) | [100](#page-6-0) | [250](#page-6-0) | [500\)](#page-6-0)

## <span id="page-7-0"></span>**Einführung APRS: Versionsgeschichte**

Versionen filternAusklappenEinklappen Bis Datum:

[Markierungs-](https://wiki.oevsv.at/wiki/Spezial:Markierungen)Filter:

#### Versionen anzeigen

Zur Anzeige der Änderungen einfach die zu vergleichenden Versionen auswählen und die Schaltfläche "Gewählte Versionen vergleichen" klicken.

- (Aktuell) = Unterschied zur aktuellen Version, (Vorherige) = Unterschied zur vorherigen Version
- $\bullet$  Uhrzeit/Datum = Version zu dieser Zeit, Benutzername/IP-Adresse des Bearbeiters, K = Kleine Änderung

([neueste](#page-7-0) | älteste) Zeige [\(jüngere 50](#page-7-0) | ältere 50) ([20](#page-7-0) | [50](#page-7-0) | [100](#page-7-0) | [250](#page-7-0) | [500](#page-7-0))

#### Gewählte

[AktuellVorherige12:49, 29. Apr. 2017](#page-7-0)

[Oe7aai](#page-6-0) [Diskussion](https://wiki.oevsv.at/w/index.php?title=Benutzer_Diskussion:Oe7aai&action=view) [Beiträge](https://wiki.oevsv.at/wiki/Spezial:Beitr%C3%A4ge/Oe7aai) 4.286 Bytes +19 Bytes →Ich will aus einem Fahrzeug, Schiff, Fahrrad oder sonst beweglich in APRS qrv werden:

AktuellVorherige12:43, 29. Apr. 2017

[Oe7aai](#page-6-0) [Diskussion](https://wiki.oevsv.at/w/index.php?title=Benutzer_Diskussion:Oe7aai&action=view) [Beiträge](https://wiki.oevsv.at/wiki/Spezial:Beitr%C3%A4ge/Oe7aai) K 4.267 Bytes +32 Bytes

AktuellVorherige20:31, 22. Jul. 2012

[Oe7aai](#page-6-0) [Diskussion](https://wiki.oevsv.at/w/index.php?title=Benutzer_Diskussion:Oe7aai&action=view) [Beiträge](https://wiki.oevsv.at/wiki/Spezial:Beitr%C3%A4ge/Oe7aai) K 4.235 Bytes +228 Bytes →Ich will von zuhause aus nur im Internet qrv werden und/oder sehen, wer qrv ist:

AktuellVorherige19:56, 22. Jul. 2012

[Oe7aai](#page-6-0) [Diskussion](https://wiki.oevsv.at/w/index.php?title=Benutzer_Diskussion:Oe7aai&action=view) [Beiträge](https://wiki.oevsv.at/wiki/Spezial:Beitr%C3%A4ge/Oe7aai) K 4.007 Bytes +366 Bytes →Ich will aus einem Fahrzeug, Schiff, Fahrrad oder sonst beweglich qrv werden:

AktuellVorherige19:15, 22. Jul. 2012

[Oe7aai](#page-6-0) [Diskussion](https://wiki.oevsv.at/w/index.php?title=Benutzer_Diskussion:Oe7aai&action=view) [Beiträge](https://wiki.oevsv.at/wiki/Spezial:Beitr%C3%A4ge/Oe7aai) 3.641 Bytes -16 Bytes Aktualisierung Download APRS Vortrag AktuellVorherige16:17, 29. Mär. 2011

- [OE1CWJ](#page-4-0) [Diskussion](#page-3-0) [Beiträge](https://wiki.oevsv.at/wiki/Spezial:Beitr%C3%A4ge/OE1CWJ) 3.657 Bytes +32 Bytes
- AktuellVorherige16:08, 15. Mär. 2009

[Oe7aai](#page-6-0) [Diskussion](https://wiki.oevsv.at/w/index.php?title=Benutzer_Diskussion:Oe7aai&action=view) [Beiträge](https://wiki.oevsv.at/wiki/Spezial:Beitr%C3%A4ge/Oe7aai) K 3.625 Bytes +149 Bytes Link zu Vortrag APRS-Workshop am 14.3.2009 in Innsbruck hinzugefügt

AktuellVorherige17:53, 7. Mär. 2009

[Oe1mcu](#page-5-0) [Diskussion](https://wiki.oevsv.at/w/index.php?title=Benutzer_Diskussion:Oe1mcu&action=view) [Beiträge](https://wiki.oevsv.at/wiki/Spezial:Beitr%C3%A4ge/Oe1mcu) 3.476 Bytes **+3.476 Bytes** Die Seite wurde neu angelegt: [Kategorie:APRS](#page-9-0) Es gibt mehrere Möglichkeiten in A.P.R.S. qrv zu werden: === Ich will von zuhause aus nur im Internet qrv werden und/oder sehen, wer qrv ist: === ...

Gewählte

(neueste | älteste) Zeige (jüngere 50 | ältere 50) (20 | 50 | 100 | 250 | 500)

#### <span id="page-9-0"></span>**Kategorie:APRS: Versionsgeschichte**

Versionen filternAusklappenEinklappen Bis Datum:

[Markierungs-](https://wiki.oevsv.at/wiki/Spezial:Markierungen)Filter:

Versionen anzeigen

Zur Anzeige der Änderungen einfach die zu vergleichenden Versionen auswählen und die Schaltfläche "Gewählte Versionen vergleichen" klicken.

- (Aktuell) = Unterschied zur aktuellen Version, (Vorherige) = Unterschied zur vorherigen Version
- $\bullet$  Uhrzeit/Datum = Version zu dieser Zeit, Benutzername/IP-Adresse des Bearbeiters, K = Kleine Änderung

([neueste](#page-9-0) | älteste) Zeige [\(jüngere 50](#page-9-0) | ältere 50) ([20](#page-9-0) | [50](#page-9-0) | [100](#page-9-0) | [250](#page-9-0) | [500](#page-9-0))

Gewählte

[AktuellVorherige00:33, 17. Jan. 2014](#page-9-0)

[Oe3mzc](https://wiki.oevsv.at/wiki/Benutzer:Oe3mzc) [Diskussion](https://wiki.oevsv.at/wiki/Benutzer_Diskussion:Oe3mzc) [Beiträge](https://wiki.oevsv.at/wiki/Spezial:Beitr%C3%A4ge/Oe3mzc) K 2.103 Bytes +1 Byte →APRS – Automatic Packet Reporting System

AktuellVorherige00:32, 17. Jan. 2014

[Oe3mzc](https://wiki.oevsv.at/wiki/Benutzer:Oe3mzc) [Diskussion](https://wiki.oevsv.at/wiki/Benutzer_Diskussion:Oe3mzc) [Beiträge](https://wiki.oevsv.at/wiki/Spezial:Beitr%C3%A4ge/Oe3mzc) K 2.102 Bytes +120 Bytes →APRS – Automatic Packet Reporting System

AktuellVorherige20:02, 7. Jan. 2014

[Oe3mzc](https://wiki.oevsv.at/wiki/Benutzer:Oe3mzc) [Diskussion](https://wiki.oevsv.at/wiki/Benutzer_Diskussion:Oe3mzc) [Beiträge](https://wiki.oevsv.at/wiki/Spezial:Beitr%C3%A4ge/Oe3mzc) K 1.982 Bytes +12 Bytes 70cm APRS Frequenzen

AktuellVorherige19:59, 30. Jun. 2013

[OE2WAO](https://wiki.oevsv.at/wiki/Benutzer:OE2WAO) [Diskussion](https://wiki.oevsv.at/w/index.php?title=Benutzer_Diskussion:OE2WAO&action=view) [Beiträge](https://wiki.oevsv.at/wiki/Spezial:Beitr%C3%A4ge/OE2WAO) 1.970 Bytes -339 Bytes →APRS – Automatic Packet Reporting System

AktuellVorherige12:30, 3. Nov. 2012

[OE5HPM](https://wiki.oevsv.at/w/index.php?title=Benutzer:OE5HPM&action=view) [Diskussion](https://wiki.oevsv.at/w/index.php?title=Benutzer_Diskussion:OE5HPM&action=view) [Beiträge](https://wiki.oevsv.at/wiki/Spezial:Beitr%C3%A4ge/OE5HPM) 2.309 Bytes +18 Bytes 433.800 MHz als APRS Frequenz hinzugefügt

AktuellVorherige15:56, 22. Aug. 2009

[Oe1mcu](#page-5-0) [Diskussion](https://wiki.oevsv.at/w/index.php?title=Benutzer_Diskussion:Oe1mcu&action=view) [Beiträge](https://wiki.oevsv.at/wiki/Spezial:Beitr%C3%A4ge/Oe1mcu) 2.291 Bytes +16 Bytes →Standard Frequenz für Europaweiten APRS Betrieb ist 144,800 MHz im Mode F3E

# **BlueSpice4**

AktuellVorherige15:53, 22. Aug. 2009

[Oe1mcu](#page-5-0) [Diskussion](https://wiki.oevsv.at/w/index.php?title=Benutzer_Diskussion:Oe1mcu&action=view) [Beiträge](https://wiki.oevsv.at/wiki/Spezial:Beitr%C3%A4ge/Oe1mcu) 2.275 Bytes 0 Bytes →APRS – Automatic Packet Reporting System

AktuellVorherige15:53, 22. Aug. 2009

[Oe1mcu](#page-5-0) [Diskussion](https://wiki.oevsv.at/w/index.php?title=Benutzer_Diskussion:Oe1mcu&action=view) [Beiträge](https://wiki.oevsv.at/wiki/Spezial:Beitr%C3%A4ge/Oe1mcu) 2.275 Bytes -30 Bytes →APRS – Automatic Packet Reporting System

AktuellVorherige23:19, 27. Jul. 2009

[Oe1mcu](#page-5-0) [Diskussion](https://wiki.oevsv.at/w/index.php?title=Benutzer_Diskussion:Oe1mcu&action=view) [Beiträge](https://wiki.oevsv.at/wiki/Spezial:Beitr%C3%A4ge/Oe1mcu) 2.305 Bytes -4 Bytes

AktuellVorherige19:12, 15. Mär. 2009

[Oe7aai](#page-6-0) [Diskussion](https://wiki.oevsv.at/w/index.php?title=Benutzer_Diskussion:Oe7aai&action=view) [Beiträge](https://wiki.oevsv.at/wiki/Spezial:Beitr%C3%A4ge/Oe7aai) 2.309 Bytes +124 Bytes →APRS – Automatic Packet Reporting System

AktuellVorherige19:07, 15. Mär. 2009

[Oe7aai](#page-6-0) [Diskussion](https://wiki.oevsv.at/w/index.php?title=Benutzer_Diskussion:Oe7aai&action=view) [Beiträge](https://wiki.oevsv.at/wiki/Spezial:Beitr%C3%A4ge/Oe7aai) 2.185 Bytes **+657 Bytes** →APRS – Automatic Packet Reporting System: Packet oder Position - das ist die Frage! Anmerkung ergänzt

AktuellVorherige16:44, 15. Mär. 2009

[Oe7aai](#page-6-0) [Diskussion](https://wiki.oevsv.at/w/index.php?title=Benutzer_Diskussion:Oe7aai&action=view) [Beiträge](https://wiki.oevsv.at/wiki/Spezial:Beitr%C3%A4ge/Oe7aai) 1.528 Bytes +95 Bytes →APRS – Automatic Packet Reporting System

AktuellVorherige16:40, 15. Mär. 2009

[Oe7aai](#page-6-0) [Diskussion](https://wiki.oevsv.at/w/index.php?title=Benutzer_Diskussion:Oe7aai&action=view) [Beiträge](https://wiki.oevsv.at/wiki/Spezial:Beitr%C3%A4ge/Oe7aai) 1.433 Bytes +452 Bytes Änderung von Position Reporting System in Packet Reporting System - siehe Bob Bruningas Definitionen

AktuellVorherige02:35, 7. Feb. 2009

[Oe1mcu](#page-5-0) [Diskussion](https://wiki.oevsv.at/w/index.php?title=Benutzer_Diskussion:Oe1mcu&action=view) [Beiträge](https://wiki.oevsv.at/wiki/Spezial:Beitr%C3%A4ge/Oe1mcu) 981 Bytes -3 Bytes →A.P.R.S. – Automatic Postion Reporting System

AktuellVorherige02:34, 7. Feb. 2009

[Oe1mcu](#page-5-0) [Diskussion](https://wiki.oevsv.at/w/index.php?title=Benutzer_Diskussion:Oe1mcu&action=view) [Beiträge](https://wiki.oevsv.at/wiki/Spezial:Beitr%C3%A4ge/Oe1mcu) 984 Bytes -1 Byte →A.P.R.S. – Automatic Postion Reporting System

AktuellVorherige02:33, 7. Feb. 2009

[Oe1mcu](#page-5-0) [Diskussion](https://wiki.oevsv.at/w/index.php?title=Benutzer_Diskussion:Oe1mcu&action=view) [Beiträge](https://wiki.oevsv.at/wiki/Spezial:Beitr%C3%A4ge/Oe1mcu) 985 Bytes +20 Bytes →A.P.R.S. – Automatic Postion Reporting System

AktuellVorherige02:31, 7. Feb. 2009

## **BlueSpice4**

[Oe1mcu](#page-5-0) [Diskussion](https://wiki.oevsv.at/w/index.php?title=Benutzer_Diskussion:Oe1mcu&action=view) [Beiträge](https://wiki.oevsv.at/wiki/Spezial:Beitr%C3%A4ge/Oe1mcu) 965 Bytes +7 Bytes

AktuellVorherige02:31, 7. Feb. 2009

[Oe1mcu](#page-5-0) [Diskussion](https://wiki.oevsv.at/w/index.php?title=Benutzer_Diskussion:Oe1mcu&action=view) [Beiträge](https://wiki.oevsv.at/wiki/Spezial:Beitr%C3%A4ge/Oe1mcu) 958 Bytes -45 Bytes

AktuellVorherige21:30, 23. Okt. 2008

[Oe6rke](https://wiki.oevsv.at/wiki/Benutzer:Oe6rke) [Diskussion](https://wiki.oevsv.at/w/index.php?title=Benutzer_Diskussion:Oe6rke&action=view) [Beiträge](https://wiki.oevsv.at/wiki/Spezial:Beitr%C3%A4ge/Oe6rke) 1.003 Bytes +155 Bytes

AktuellVorherige06:59, 3. Okt. 2008

[Oe3msu](https://wiki.oevsv.at/w/index.php?title=Benutzer:Oe3msu&action=view) [Diskussion](https://wiki.oevsv.at/w/index.php?title=Benutzer_Diskussion:Oe3msu&action=view) [Beiträge](https://wiki.oevsv.at/wiki/Spezial:Beitr%C3%A4ge/Oe3msu) 848 Bytes -276 Bytes

AktuellVorherige22:32, 2. Okt. 2008

[Oe1mcu](#page-5-0) [Diskussion](https://wiki.oevsv.at/w/index.php?title=Benutzer_Diskussion:Oe1mcu&action=view) [Beiträge](https://wiki.oevsv.at/wiki/Spezial:Beitr%C3%A4ge/Oe1mcu) 1.124 Bytes -1 Byte

AktuellVorherige22:31, 2. Okt. 2008

[Oe1mcu](#page-5-0) [Diskussion](https://wiki.oevsv.at/w/index.php?title=Benutzer_Diskussion:Oe1mcu&action=view) [Beiträge](https://wiki.oevsv.at/wiki/Spezial:Beitr%C3%A4ge/Oe1mcu) 1.125 Bytes -25 Bytes

AktuellVorherige22:31, 2. Okt. 2008

[Oe1mcu](#page-5-0) [Diskussion](https://wiki.oevsv.at/w/index.php?title=Benutzer_Diskussion:Oe1mcu&action=view) [Beiträge](https://wiki.oevsv.at/wiki/Spezial:Beitr%C3%A4ge/Oe1mcu) 1.150 Bytes +10 Bytes

AktuellVorherige22:31, 2. Okt. 2008

[Oe1mcu](#page-5-0) [Diskussion](https://wiki.oevsv.at/w/index.php?title=Benutzer_Diskussion:Oe1mcu&action=view) [Beiträge](https://wiki.oevsv.at/wiki/Spezial:Beitr%C3%A4ge/Oe1mcu) 1.140 Bytes -55 Bytes

AktuellVorherige22:29, 2. Okt. 2008

[Oe1mcu](#page-5-0) [Diskussion](https://wiki.oevsv.at/w/index.php?title=Benutzer_Diskussion:Oe1mcu&action=view) [Beiträge](https://wiki.oevsv.at/wiki/Spezial:Beitr%C3%A4ge/Oe1mcu) 1.195 Bytes -291 Bytes

AktuellVorherige22:19, 2. Okt. 2008

[Oe1mcu](#page-5-0) [Diskussion](https://wiki.oevsv.at/w/index.php?title=Benutzer_Diskussion:Oe1mcu&action=view) [Beiträge](https://wiki.oevsv.at/wiki/Spezial:Beitr%C3%A4ge/Oe1mcu) 1.486 Bytes +289 Bytes

AktuellVorherige22:18, 2. Okt. 2008

[Oe1mcu](#page-5-0) [Diskussion](https://wiki.oevsv.at/w/index.php?title=Benutzer_Diskussion:Oe1mcu&action=view) [Beiträge](https://wiki.oevsv.at/wiki/Spezial:Beitr%C3%A4ge/Oe1mcu) 1.197 Bytes **+983 Bytes**

AktuellVorherige17:55, 2. Okt. 2008

[Oe1mcu](#page-5-0) [Diskussion](https://wiki.oevsv.at/w/index.php?title=Benutzer_Diskussion:Oe1mcu&action=view) [Beiträge](https://wiki.oevsv.at/wiki/Spezial:Beitr%C3%A4ge/Oe1mcu) 214 Bytes +214 Bytes Die Seite wurde neu angelegt: == APRS == Für alle die, in dieser aufregenden Betriebsart QRV werden möchten, bietet es sich, an das notwendige Zubehör selbst zu basteln. [[Projekte|Zurück zu ... Gewählte

(neueste | älteste) Zeige (jüngere 50 | ältere 50) (20 | 50 | 100 | 250 | 500)